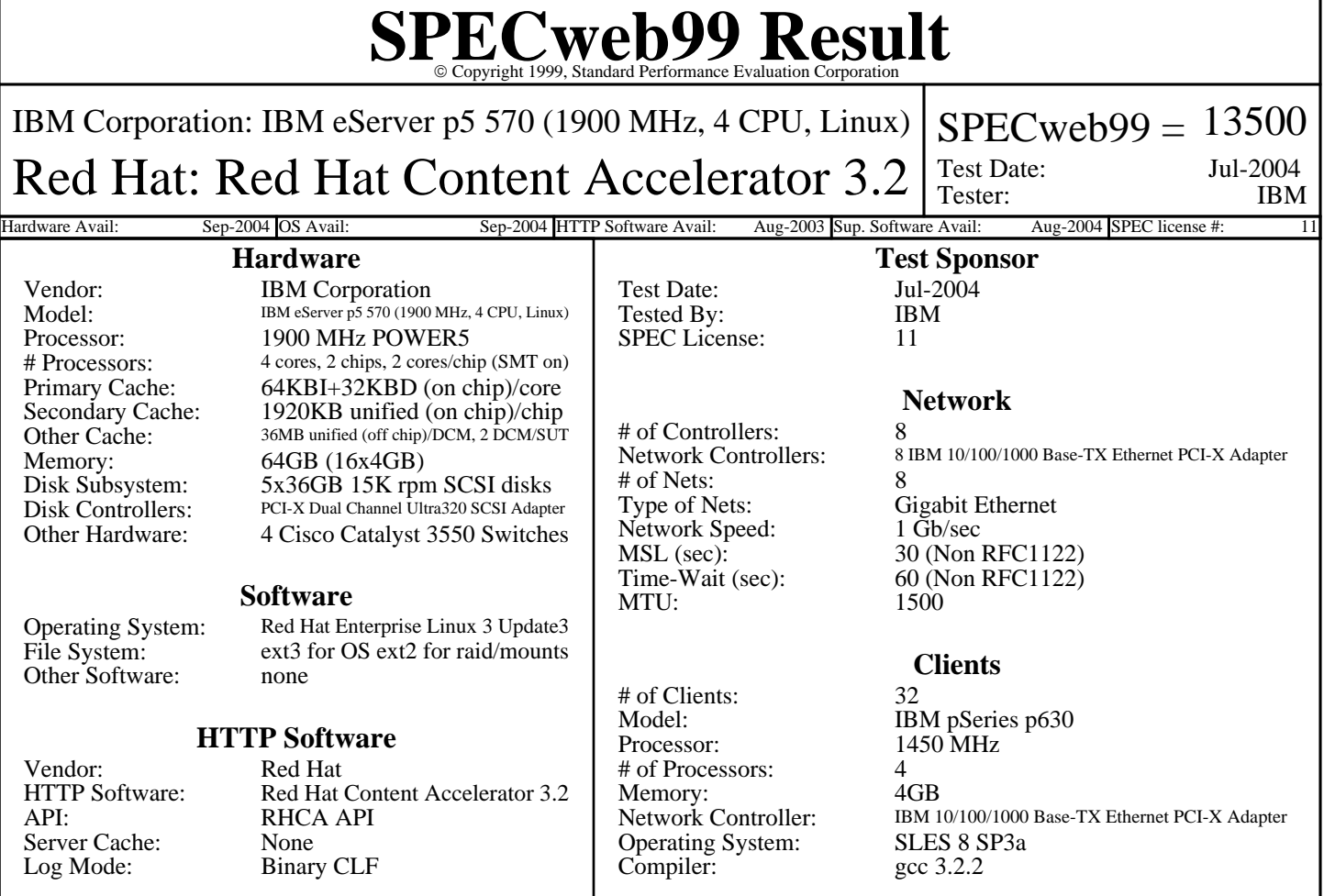

# **Notes/Tuning Information**

#### **SUT Notes**

1 disk for OS 1 disk for docroot 1 disk for tux log and 2 disks for fileset internal raid0 SMT enabled - smt=on 2 external 7311-D11 I/O drawers used for 8 Gigabit adapters (4 adapters per drawer)

## **Operating System Notes**

For more SPEC info@spec.org Tuning parameters: ulimit -n 1000000, sets number of open files, default 1024 One NIC IRQ bound per logical CPU Each NIC's ITR set to 1900 via insmod InterruptThrottleRate=1900, default=dynamic File systems mounted with "noatime, nodiratime", no inode access time updating net.ipv4.nonlocal\_bind = 1, allows processes to bind to non-local IP adresses net.ipv4.tcp\_timestamps =  $0$ , turns TCP timestamp support off, default on net.ipv4.tcp\_max\_tw\_buckets = 3000000, sets TCP time-wait buckets pool size, default 180000 net.ipv4.tcp\_rmem = 30000000 30000000 30000000, sets min/default/max TCP read buffer, default 4096 87380 174760 net.ipv4.tcp\_wmem = 30000000 30000000 30000000, sets min/pressure/max TCP write buffer, default 4096 16384 131072 net.ipv4.tcp\_mem = 30000000 30000000 30000000, sets min/pressure/max TCP buffer space, default 31744 32256 32768 net.ipv4.tcp\_window\_scaling = 0, turn TCP window scaling support off, default on net.core.hot\_list\_length = 5000, maximum number of skb-heads to be cached, default 128 net.core.rmem\_max = 1048576, maximum receive socket buffer size, default 131071 net.core.wmem\_max = 1048576, maximum send socket buffer size, default 131071 net.core.rmem\_default = 1048576, default receive socket buffer size, default 65535 net.core.wmem\_default = 1048576, default send socket buffer size, default 65535 net.core.optmem\_max = 10000000, maximum amount of option memory buffers, default 20480 net.core.netdev\_max\_backlog = 300000, number of unprocessed input packets before kernel starts dropping them, default 300 net.ipv4.conf.all.arp\_filter=1, enable source route verification, default=0 DCM: Acronym for "Dual-Chip Module" (one dual-core processor chip + one L3-cache chip) SMT: Acronym for "Simultaneous Multi-Threading". A processor technology that allows the simultaneous execution of -

# **SPECweb99 Result** Copyright 1999, Standard Performance Evaluation Corporation

# **Notes/Tuning Information (Continued)**

## **Operating System Notes (Continued)**

- multiple thread contexts within a single processor core. (Enabled by default)

## **HTTP Software Notes**

HTTP Software Notes One network bound per TUX thread net.tux.logging  $= 1$ , turns on logging of requests, default 0 net.tux.cgiroot = /, cgi root check, default  $\sqrt{\text{var}/\text{w} \text{w} \text{w}/\text{t} \text{ux}/\text{c} \text{gi} \text{root}}$ CGI\_UID=root, userid for cgi scripts; default: 0 CGI\_GID=root, groupid for cgi scripts; default: 0 net.tux.max\_backlog = 3000, maximum per-listening-socket TCP backlog size, default 2048 net.tux.generate\_etags = 0, don't generate ETag header, default 1 net.tux.noid = 1, suppress the Server id string, default  $0$ 

## **Client Notes**

./configure --enable-posix-threads ulimit -n 1000000, sets number of open files, default 1024 net.ipv4.ip\_local\_port\_range = 1024 65535

#### **Other Notes**

Other Notes Tuning Disclosure: See above. Dynamic API, flag descriptions, kernel config: IBM-20040617-RHCA.tgz Dynamic API renamed to f.tux, CGI renamed to x.cgi